# Cheatography

### AS Cheats Keyboard Shortcuts by [Chazkuaz](http://www.cheatography.com/chazkuaz/) via [cheatography.com/29648/cs/8739/](http://www.cheatography.com/chazkuaz/cheat-sheets/as-cheats)

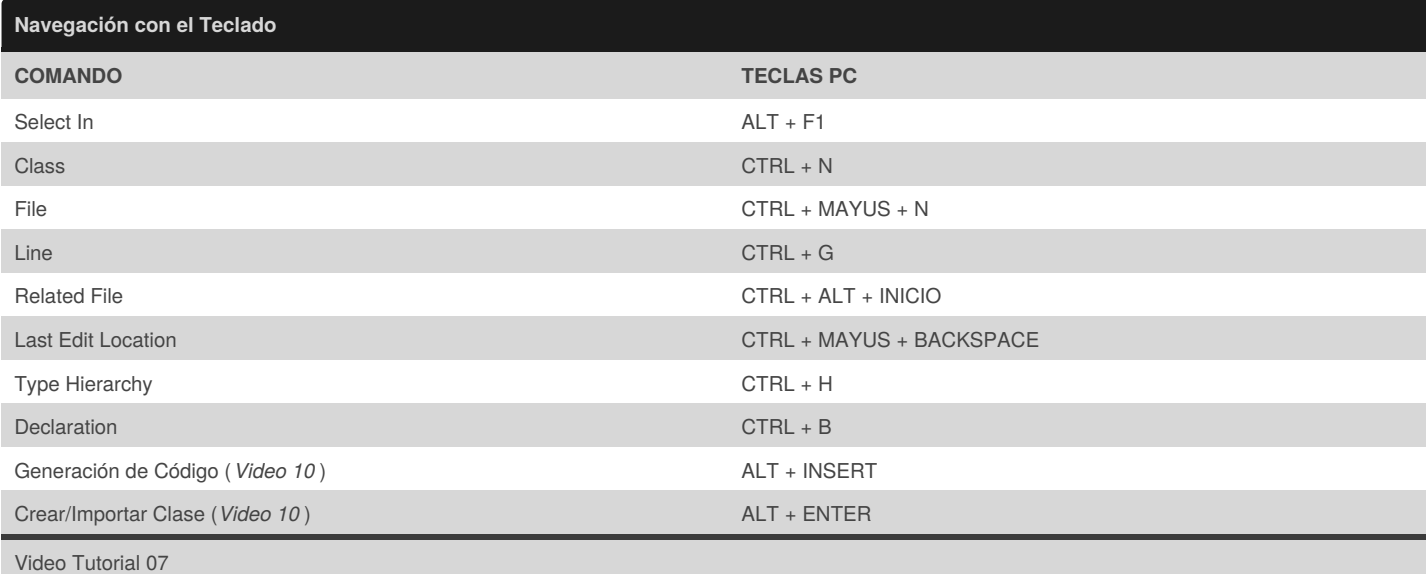

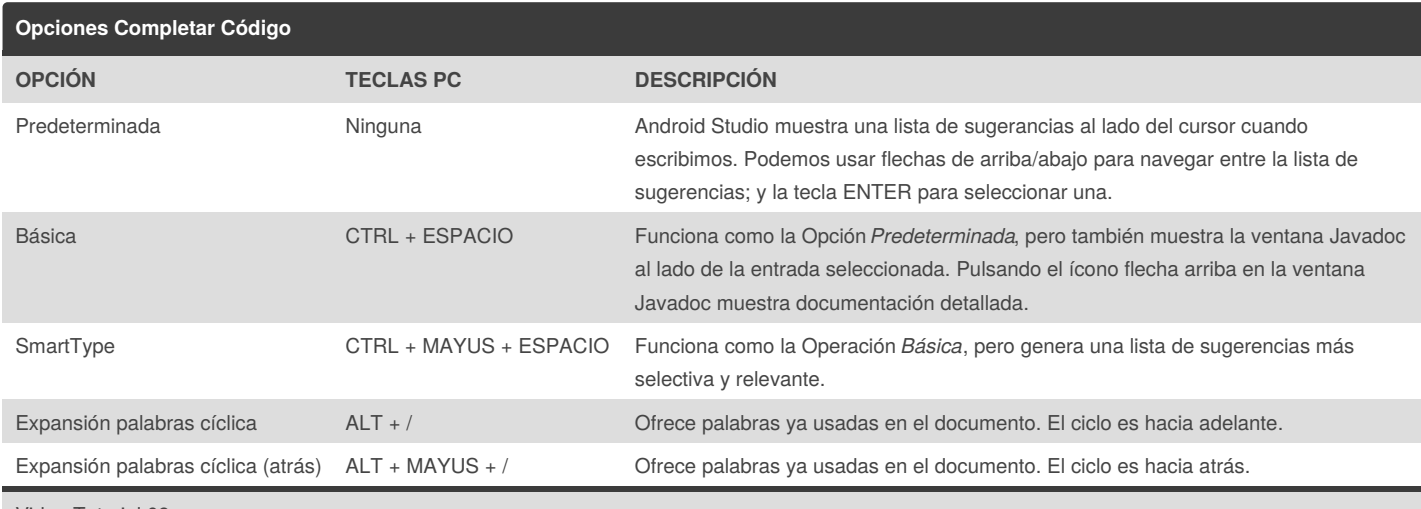

Video Tutorial 09

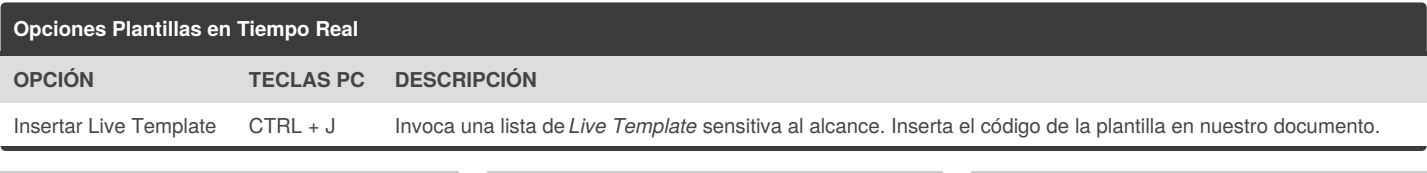

By **Chazkuaz** [cheatography.com/chazkuaz/](http://www.cheatography.com/chazkuaz/)

Published 1st August, 2016. Last updated 1st August, 2016. Page 1 of 2.

Sponsored by **CrosswordCheats.com** Learn to solve cryptic crosswords! <http://crosswordcheats.com>

## Cheatography

#### AS Cheats Keyboard Shortcuts by [Chazkuaz](http://www.cheatography.com/chazkuaz/) via [cheatography.com/29648/cs/8739/](http://www.cheatography.com/chazkuaz/cheat-sheets/as-cheats)

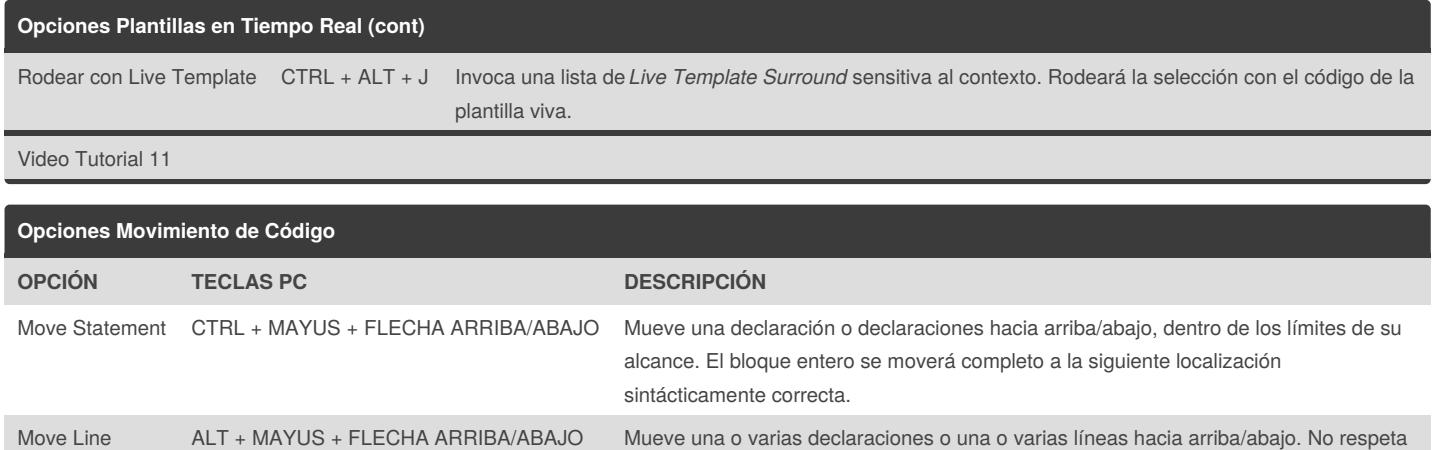

los límites del alcance ni la sintaxis.

Video Tutorial 12

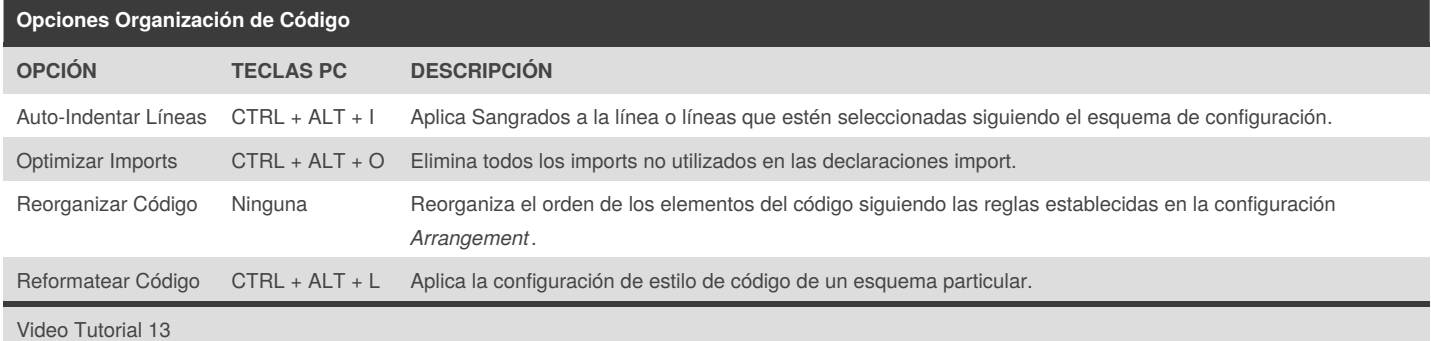

### **Opciones Rodear Con... OPCIÓN TECLAS PC DESCRIPCIÓN** Rodear Con... CTRL + ALT + T Rodea la declaración o declaraciones seleccionadas con un bloque de código Java tal comoif/else, for, try/catch, etc. Unwrap/Remove CTRL + MAY + DELETE Elimina de la declaración o declaraciones seleccionadas los bloques de código Java. Video Tutorial 13

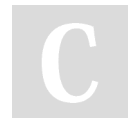

By **Chazkuaz**

[cheatography.com/chazkuaz/](http://www.cheatography.com/chazkuaz/)

Published 1st August, 2016. Last updated 1st August, 2016. Page 2 of 2.

Sponsored by **CrosswordCheats.com** Learn to solve cryptic crosswords! <http://crosswordcheats.com>